令和6年4月5日

保護者の皆様

幸田町立北部中学校長 髙畑 泰志

# 北部中学校緊急メール配信システムのご案内

日頃は北部中学校の教育活動にご理解とご協力をいただきありがとうございます。

さて、本校では至急保護者に連絡したい内容や不審者情報等の緊急性を有する情報につい て、携帯電話等へ電子メールによる情報配信サービスを行っております。

つきましては、本取り組みにご理解いただき、全家庭・全生徒の登録してくださいます ようお願いします。

# 配信対象者

・本校生徒の保護者又はこれに準ずる者で、情報配信を希望する方。

## メール配信システムの利用に係る費用

・メール受信に係るパケット代等の通信料は受信する側の負担となります。

### 配信の内容について

- ・不審者情報や子どもの安全に係る情報
- ・暴風警報発令などによる緊急下校のお知らせ
- ・その他学校が必要と判断した緊急情報

#### 登録する場合の注意

- ・このメールは、学校から登録された保護者への一斉配信を行うものであり、個々の保 護者に個別に連絡をとるためのものではありません。また、このメールは学校から保 護者の方への従来的な連絡手段(文書配付等)を補うためのものです。
- ・情報の混乱を避けるため、関係学年だけに配信する場合があります。登録時に必ず全 ての該当学年にチェックしてください。一度登録した「学年」は、年度末に学校で一括 して進級処理をします。新たに入学したお子さんは自動で追加されません。一度「退会」 して新たに全ての該当学年にチェックして登録し直すか、追加登録をしてください。
- ・不審者情報(及び近隣市町村の緊急情報)は、子どもの安全に関わる情報で、重大 性、緊急性、信憑性等から、配信が妥当であると判断したもののみ教育委員会で一斉 送信を行います。
- ・電子メールの配信先は、原則として保護者の方の携帯電話とします。パソコン等への 配信も可能ですが、その場合、緊急連絡がすぐ確認できるよう携帯電話等への転送の 設定をしてください。
- ・配信された電文の著作権は本校にあり、受信者はこれを無断で第三者に転送・拡散し たり、Webページ等、他の場所に転載することはできません。
- ・登録されたアドレス等の個人情報は、個人情報保護法に基づき、メール配信会社で管 理を行い、学校または教育委員会からのみ配信をします。メール配信以外の他の目的 に使用したり、学校外の第三者に提供することはありません。
- ・児童生徒が本校を卒業・転校した場合は、一定期間の後、登録を抹消します。
- ・本校の名を騙る不審なメールが送られてくるなど、不審に思われる点がございました ら、速やかに学校までご連絡ください。 それは インプリック すいにくみ

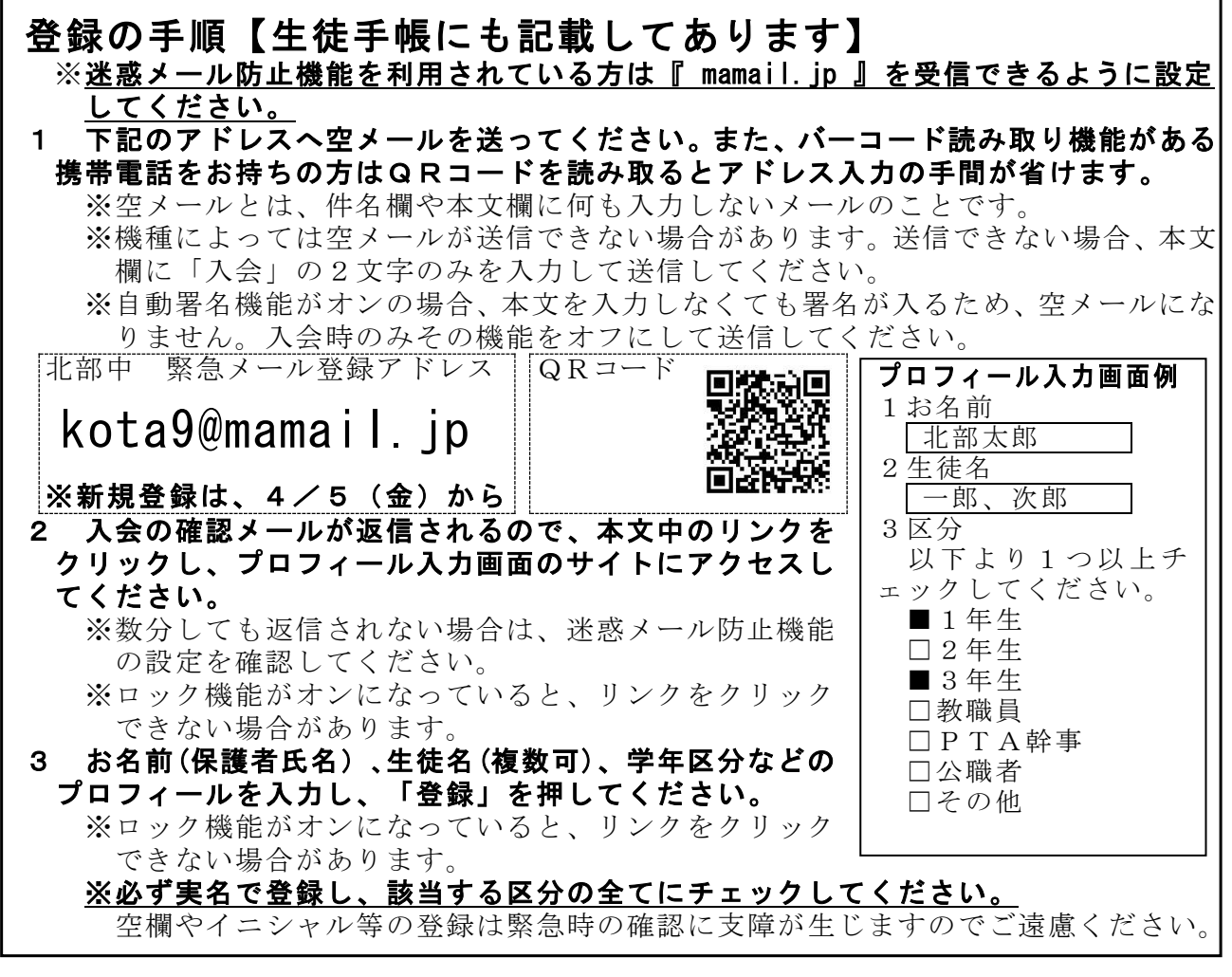

# 登録を解除

・送られてきたメールに「退会」の2文字を入力し送信してください。

# 年度がわりの登録情報の移行

- ・4月1日(月)に卒業生の登録抹消と新2・3年生の学年変更を学校で操作済です。
- ・「新2・3年」+「新1年入学」の場合、複数学年にチェックし新規登録し直してください。 届出書の提出
- ·登録の確認のため4月12日(金)までに登録し、下記届出書を担任へ提出してください。 ·新規登録は4月5日(金)からです。それ以前に登録しても無効になります。

<ご不明な点は北部中学校(教頭)までお問い合わせください【62-9451】>

切 り 取 り

# 北部中メール配信登録届出書

在学の生徒氏名を全てご記入ください 年 組 氏名 年 組 氏名 年 組 氏名 番号に○をお願いします ↓ 1 登録しました → 2 登録しません 登 録 者 氏 名| 登録メールアドレス

↑メールの登録名(プロフィール「お名前」欄)と同じ名前で